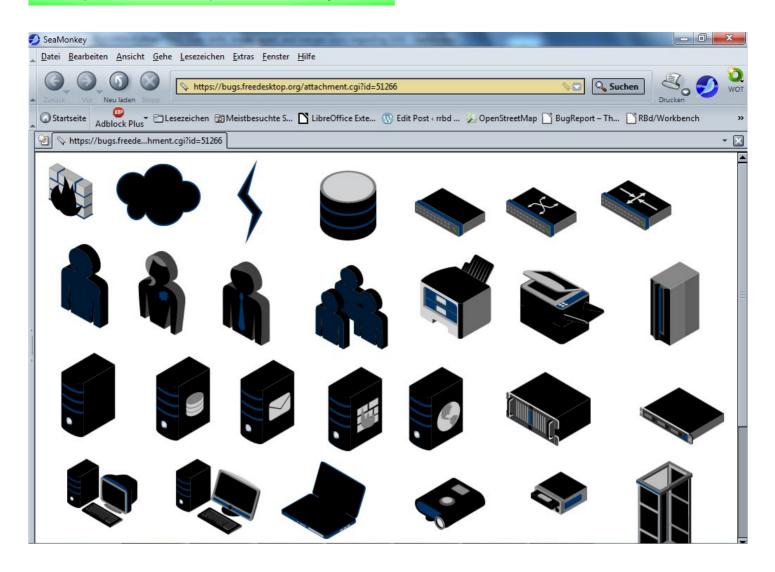

## So sample document looks opened with all my LibO Versions

| M 409 | 941_SVG.svg -      | LibreOffice | Draw      |                |        | -               |                 |                  |       |      |   |      |            |    | _ |      |      |   |     |       |     |     | x   |
|-------|--------------------|-------------|-----------|----------------|--------|-----------------|-----------------|------------------|-------|------|---|------|------------|----|---|------|------|---|-----|-------|-----|-----|-----|
|       | <u>B</u> earbeiten |             |           | <u>F</u> ormat | Extras | Ä <u>n</u> dern | Fen <u>s</u> te | er <u>H</u> ilfe | 2     | _    | _ | _    |            |    |   |      |      |   |     | -     |     |     |     |
|       | - 1 2 - 1          | -           |           | <b>N</b> -     | ABC    | RBS   36        |                 | ) 魚              | (4) • | - 44 | 6 |      | <b>A</b> • | 0. | • | Θ,   | 0, 6 |   | Q   | 2   💽 |     |     |     |
| :     |                    |             | - 0,00    |                |        | Farbe           |                 |                  |       |      |   | 17.5 |            |    | + |      |      |   | ÷ ( |       |     |     | >>  |
| T     | 60 40              | 20          | 20        |                |        | 80 100          |                 |                  |       |      |   |      |            |    |   | _    | _    | _ | 380 | 400   | 420 | 440 | 4 ^ |
|       |                    |             |           | -              | -      |                 |                 |                  |       |      |   |      |            |    |   | _    |      |   |     |       |     |     | -   |
| 20    |                    |             | -         |                |        |                 |                 | -                | 1     |      |   |      |            |    |   | 1000 |      |   |     |       |     |     |     |
| 40    |                    |             |           |                |        |                 |                 |                  |       |      |   |      |            |    |   |      |      |   |     |       |     |     |     |
|       |                    |             |           |                |        |                 |                 |                  |       |      |   | -    |            |    |   |      |      |   |     |       |     |     |     |
| 60    |                    |             |           |                |        |                 |                 |                  | -     |      |   |      |            |    |   |      |      |   |     |       |     | _   |     |
| 80    |                    |             | 7         |                | 1      |                 |                 |                  |       |      |   |      |            |    |   |      |      |   |     |       |     |     | 11  |
| 100   |                    |             |           |                |        |                 |                 |                  |       |      |   |      |            |    |   |      |      |   |     |       |     |     |     |
| 120   |                    |             |           |                |        |                 |                 |                  | •     |      |   |      | -          |    |   |      |      |   |     |       | _   |     |     |
| P     |                    |             |           |                |        |                 |                 |                  | Þ     | ▶    |   |      |            |    |   |      |      | - |     |       |     |     | =   |
| 140   |                    |             |           |                |        |                 |                 |                  |       | ▶ [  |   |      |            |    |   |      |      |   |     |       |     |     | 1   |
| 160   |                    |             |           |                |        |                 |                 |                  |       |      | - | _ =  |            |    |   |      |      |   |     |       |     |     |     |
| 180   |                    |             | ٩.        |                |        |                 |                 |                  |       |      |   |      |            |    |   |      |      |   |     | -     |     |     |     |
| 200   |                    |             |           |                |        |                 |                 |                  |       |      |   |      |            |    |   |      |      |   |     | -     |     |     |     |
| 220 2 |                    |             |           |                |        |                 |                 |                  |       |      |   |      |            |    |   |      |      | - | -   |       |     |     |     |
|       |                    |             |           |                |        |                 |                 |                  |       |      |   |      |            |    |   |      |      |   |     |       |     |     |     |
| 240   |                    |             |           |                |        |                 | 1               | <                |       |      |   |      |            |    |   |      |      |   |     |       |     |     |     |
| 260   |                    |             |           |                |        |                 |                 |                  |       |      |   |      |            |    |   |      |      |   |     |       |     |     |     |
| 280   |                    |             | _         |                |        |                 |                 |                  |       |      |   |      |            |    |   |      |      |   |     |       |     |     | -   |
|       | Layo               | ut Controls | s /Maßlin | nien /         |        |                 | •               |                  |       |      |   |      |            |    |   |      |      |   |     |       |     |     | F   |

## • 🔷 • 💿 • 🐡 • 🔲 • 💭 • ☆ • | 🎜 🄌 | 🍙 🐋 👘 | 🗞 • 🖻 • 🗐 • | 🚐 💂

## Looks fine with 'Insert-> Pictuer from file' With LibO 3.5.0 Beta2 WIN

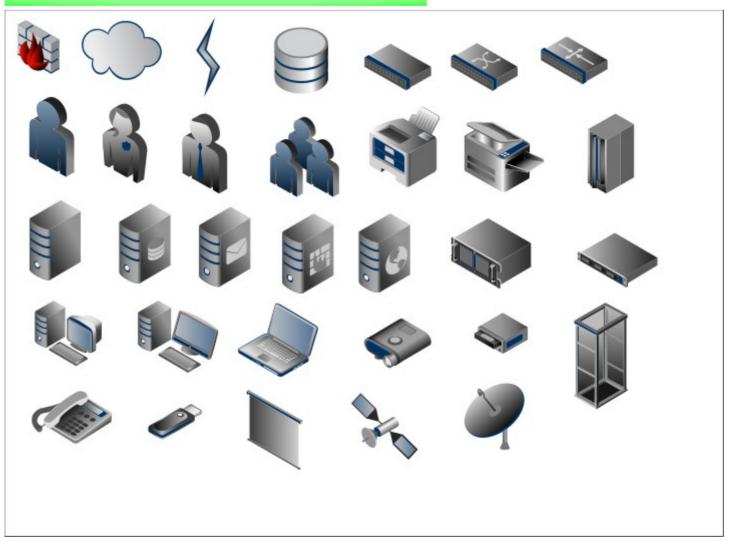